# О применении динамически перестраиваемых диаграмм Вороного к контролю технологических правил

М.В. Шеблаев, Р.В. Ерохин, А.Н. Яхонтов

eASIC Corporation, sheblaev@gmail.com

*Аннотация* **— В данной статье рассмотрено приложение алгоритма динамической модификации диаграммы Вороного для манхэттеновских многоугольников к задаче проверки технологических правил для субмикронных процессов.**

*Ключевые слова* **— трассировка, диаграмма Вороного, WBC, алгоритм Клейна.**

## I. ВВЕДЕНИЕ

Современные субмикронные технологические процессы предъявляют новые требования к контролю технологических норм и правил на этапе проектирования СБИС. Примером такого правила может служить требование соблюдения необходимого расстояния между элементами топологии СБИС, зависящего от взаимной протяженности и ширин этих объектов - так называемое правило width-legth based clearance (WBC).

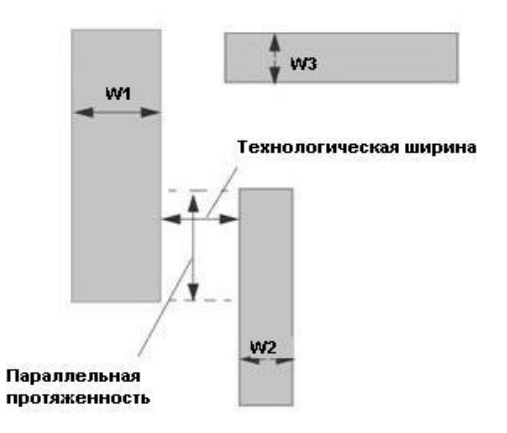

#### **Рис. 1. Пример ограничений, порожденных правилом соблюдения необходимого расстояния между элементами топологии**

Пример ограничений, порожденных таким правилом, продемонстрирован на рис. 1. Здесь на технологически допустимое расстояние между объектами влияют три параметра: совместная параллельная протяженность, ширина первого объекта на участке совместной протяженности и ширина второго объекта на этом же участке. Заметим, что шириной прямоугольника в данном случае считается меньшая из его проекций на оси, а длиной,

соответственно, большая. Совместная параллельная протяженность считается по проекции осевых отрезков, соответствующих "длинной" стороне. На приведенном примере объекты с помеченными ширинами W1 и W3 имеют формально нулевую совместную параллельную протяженность, поэтому это правило не может быть применено для объектов, имеющих помеченные ширины W2 и W3.

Стандарт формата данных LEF/DEF 5.7, широко используемого в САПР СБИС, описывает задание данного правила следующим образом [1]:

## [ SPACINGTABLE

PARALLELRUNWIDTH {length} ...

{ WIDTH w {spacing} }

|TWOWIDTHS {WIDTH w PRL len {spacing} ... }... ;

];

На стадии проектирования трассировки широко используются САПР, позволяющие интерактивно изменять топологию локально. Для таких изменений очень полезно осуществлять контроль технологических норм в момент модификации проектной БД, динамически пересчитывая необходимые ограничения и позволяя инженеру не допускать нарушений технологических правил. В данной работе рассмотрен алгоритм контроля правила WBC, оптимизированный по производительности для применения в интерактивной трассировке.

Элементами топологии в шаблонной модели представления топологии являются манхэттеновские многоугольники - замкнутые многоугольники со сторонами, параллельными осям координат. Заметим, что очевидная декомпозиция таких многоугольников с помощью сканирующей прямой на прямоугольники для последующего анализа правила WBC, не применима в силу неоднозначности определения длин элементов такой декомпозиции.

## II. БАЗОВЫЕ ПОНЯТИЯ И ОПРЕДЕЛЕНИЯ

Для последующего изложения опишем некоторые базовые понятия, следуя идеям работ [2], [3] .

Далее под многоугольниками мы будем понимать связные манхэттеновские многоугольники (не обязательно односвязные).

*Сайтом* будем называть либо ребро многоугольника, либо вершину многоугольника

*Бисектором* двух сайтов будем называть множество точек, равноудаленных от этих сайтов в метрике  $L_{\infty}$ , где расстояние между произвольными точками а и b определяется как d(a, b) = max( $|x_a - x_b|$ ,  $|y_a - y_b|$ ). Напомним, что в метрике  $L_{\infty}$  точки, равноудаленные от заданной, т.е. окружность, будут совпадать с квадратом со сторонами, параллельными осям координат. Для бисектора естественным образом определено расстояние d(B) как наименьшее расстояние до сайтов, определяющих данный бисектор. В метрике  $L_{\infty}$  бисекторами для сайтов манхэттеновских многоугольников могут быть отрезки, параллельные осям, отрезки, образующие угол в 45 градусов к осям координат, и точки.

Пусть на плоскости задана совокупность сайтов S. Ячейкой Вороного сайта s ∈ S называется множество точек плоскости, для которых этот сайт является ближайшим.

*Диаграммой Вороного* совокупности сайтов S называется множество всех граничных точек ячеек Вороного сайтов из S. Далее под диаграммой Вороного будем подразумевать ограниченную диаграмму Вороного, являющуюся частью диаграммы Вороного, ограниченной внутренностью многоугольника.

*Ядром Вороного* для многоугольника будем называть множество, состоящее из сайтов-отрезков диаграммы Вороного, параллельных осям координат.

Пусть р ∈ В - точка бисектора двух сайтов, тогда  $C(p) = \{ x \mid d(p,x) \leq d(B) \} - d(B)$ -*окрестность* точки р. Очевидно, что для бисектора-отрезка B из ядра Вороного совокупность d(B)-окрестностей всех его точек образует прямоугольник, называемый *прямоугольником ядра*.

Можно показать (см. [3]), что точки d(B) окрестностей бисекторов, не параллельных осям координат, будут покрыты элементами ядра Вороного. Тем самым мы приходим к следующему факту:

**Утверждение 1:** Произвольный манхэттеновский многоугольник единственным образом разложим в объединение прямоугольников из его ядра.

Таким образом, при проверке выполнения правил WBC мы можем проверять их для соответствующих прямоугольников ядра. Это позволит нам корректно определять эффективные ширины и эффективные параллельные длины при сохранении точности и сокращении времени выполнения проверки.

При инкрементальной модификации топологии в процессе ручной разводки трассировки возникает следующая задача:

требуется разработать метод декомпозиции манхэттеновского многоугольника на прямоугольники ядра, позволяющий быстрое обновление декомпозиции при вставке и удалении новых сайтов.

## III. АЛГОРИТМ ИНТЕРАКТИВНОГО КОНТРОЛЯ ТЕХНОЛОГИЧЕСКИХ ПРАВИЛ

При интерактивной трассировке операциями, меняющими топологию, являются операции добавления и удаления манхэттеновского прямоугольника к имеющемуся манхэттеновскому многоугольнику, являющемуся шаблонным представлением топологии цепи. Очевидно, что перестроение диаграммы Вороного на каждой операции добавления и удаления является наиболее затратной частью алгоритма.

К счастью, в работах [3], [4] предложены алгоритмы построения диаграммы Вороного, затрачивающие время O(n) на, соответственно, добавление и удаление объектов в диаграмму с n объектами и не требующие полного перестроения диаграммы Вороного.

#### *A. Инкрементальное построение диаграммы Вороного*

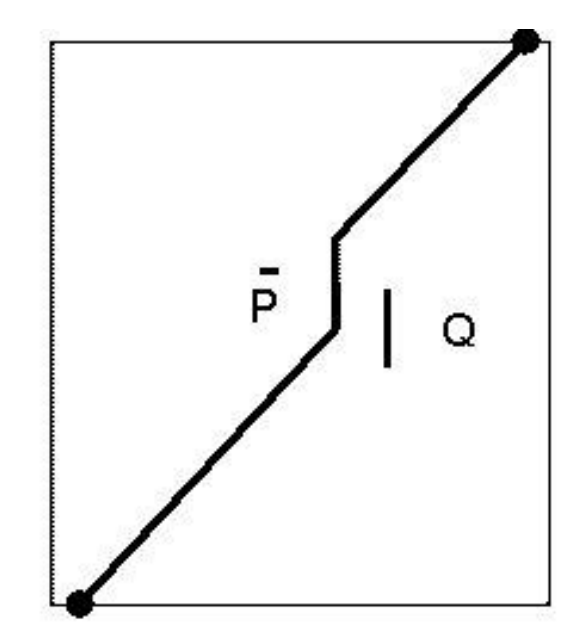

#### **Рис. 2.**

Инкрементальный алгоритм Клейна, изложенный в общем виде в работе [4], перестраивает диаграмму локально после добавления объектов в случайном порядке. Не вдаваясь в подробности, приведем его общую идею:

- 1. На начальном этапе имеется построенная диаграмма Вороного, в которую добавляется объект s. Такая диаграмма может быть построена для двух произвольных начальных объектов.
- 2. Используя базовую операцию **basic\_op(p,q,r,t,s)**, описанную ниже, найдем множество T вырезаемых ребер Вороного.
- 3. Улалим из начальной лиаграммы ребра из N. полностью поглощаемые изменяемой областью  $\mathcal{C}$
- 4. Добавим ребра. ограничивающие модифицируемую область  $\overline{B}$ порядке циклического обхода внешней грани Т.
- Обновим структуру данных, позволяющую  $5.$ получать информацию о множестве всех ребер диаграммы Вороного, пересекаемых заданным.

Определим *prqt-ребро* как бисектор двух сайтов диаграммы Вороного, разделяющий объекты р и q так, что при обходе окрестности ребра по часовой стрелке объекты p, r, q, t встречаются в данном порядке.

Алгоритм Клейна, описанный в общем виде в работе [4], требует для своей работы конкретизации базовой операции basic op $(p,r,q,t,s)$ . которая определяет тип пересечения prqt-ребра и ячейки Вороного объекта s  $\notin$ {p,q,r,t}

В. Базовая операция **basic\_op(p,q,r,t,s)** 

Входные данные

Пятёрка объектов (p,r,q, t,s) таких, что диаграмма Вороного для (p,r,q,t,s) содержит prqt-ребро е и s  $\notin$ {p,q,r,t}.

## Результат

Вид пересечения ячейки Вороного объекта s и prqtребра

- 1. пересечение пусто;
- пересечение непустое и связное:  $2^{\circ}$ 
	- а. ребро е целиком;
	- b. отрезок е, инцидентный ргq-вершине;
	- с. отрезок е, инцидентный qtp-вершине;
	- d. отрезок, не инцидентный ни одному из концове;
- 3. пересечение непустое и состоит из двух связных компонент, инцидентных концам е.

 $\mathbf{B}$ случае метрики  $L_{\infty}$  и манхэттеновских многоугольников эта операция выглядит следующим образом:

- Построим полный бисектор В(р, q) объектов р иq.
- Для каждого набора (t,p), (t,q), (r,p), (r,q) вычислим области доминирования D(x, y) = {u  $| d(u, x) < d(u, y) \}$ .
- Для каждого набора (s,p), (s,q), (r,s), (s,t) вычислим области доминирования D(x, y) = {u  $| d(u, x) < d(u,y)$ }. При вычислениях для оптимизации пользуемся тем фактом, что отрезки полного бисектора и границ областей доминирования могут быть либо параллельны

осям координат, либо составлять угол 45 градусов.

Оставшаяся ломаная будет prqt-ребром, тип пересечения которого  $\mathbf{c}$ областями доминирования наборов (s,p), (s,r), (s,q), (s,t) будет искомым результатом функции basic\_op $(p,r,q,t,s)$ .

Алгоритма Клейна подробно изложен оригинальной работе [4]. Сложность алгоритма добавления элемента в диаграмму Вороного составляет O(n) при реализации операции basic op за время O(1) и отказе от использования "графа истории", вызванного необходимостью использования операции удаления элемента.

#### С. Удаление объекта из диаграммы Вороного

Ребром будем называть наибольшее по включению связное подмножество е точек диаграммы Вороного, такое, что любая точка х ∈ е лежит на границе ячеек ровно двух объектов. Определим соседние ячейки для заданной ячейки Вороного у как ячейки диаграммы Вороного, имеющие общее ребро с v.

Пусть s - объект, который мы хотим удалить из диаграммы Вороного.

- Определим множество соседей для заданного  $1<sub>1</sub>$ объекта S.
- Удалим из исходной диаграммы Вороного  $2.$ ребра ячейки Вороного для объекта s.
- 3. Построим диаграмму Вороного V' для соседей
- 4. Найдем пересечение диаграммы V' с удаленной на шаге 1 ячейкой.
- 5. Склеим основную диаграмму Вороного и диаграмму V', удаляя вершины степени 2.

Как видно, изменения в основной диаграмме Вороного носят локальный характер. В работе [5] показано, что сложность алгоритма удаления составляет O(log n).

## D. Контроль технологических правил с применением диаграмм Вороного

Как уже отмечалось выше, при интерактивном проектировании топологии цепи мы лолжны контролировать выполнение правила WBC.

Построим диаграмму Вороного в метрике  $L_{\infty}$  для шаблонной модели цепи и будем поддерживать ее в актуальном состоянии при помощи динамического алгоритма, описанного выше.

Согласно утверждению 1, переход от диаграммы Вороного к представлению цепи в виде осевых сегментов однозначен и обратим. Такими сегментами будут являться бисекторы ядра Вороного. Нагрузим каждый сегмент значением ширины соответствующего данному сегменту элемента шаблонной модели. Тогда для вычисления истинной длины манхэтенновского прямоугольника в декомпозиции шаблонной модели цепи достаточно вычислить сумму длины бисектора и ширины.

Пусть таблица зависимостей технологических расстояний от ширин проводников и параллельных длин задана следующим образом:

#### **SPACINGTABLE**

PARALLELRUNWIDTH {1<sub>1</sub>}

 $\{$  WIDTH  $w_{11}$  { $s_{11}$ } WIDTH  $w_{12}$  { $s_{12}$ } }

#### PARALLELRUNWIDTH {12}

{ WIDTH  $w_{21}$  { $s_{21}$ } WIDTH  $w_{12}$  { $s_{22}$ } }

### PARALLELRUNWIDTH {1,}

{ WIDTH  $w_{i1} \{s_{i1}\}\dots$  WIDTH  $w_{ii} \{s_{ii}\}\dots$  }

...;

Сопоставим каждому осевому сегменту ширины wij семейство функций  $S_{w_{ij}(l_i)}$ , задаваемых таблицей. Для каждого элемента этого семейства построим прямоугольник, имеющий wij осевым с шириной  $\frac{d(w_{ij})}{2}$  +  $S_{w_{ij}(l_i)}$  Таким образом, для каждого сегмента мы имеем "контрольные зоны", в которых нужно проверять наличие сегментов с приписанной шириной не меньше v и имеющих проекцию на данный сегмент не короче l<sub>i</sub>.

## **IV.** ЗАКЛЮЧЕНИЕ

базирующийся Подход. на динамическом перестроении диаграмм Вороного, был реализован при разработке интерактивного модуля трассировки САПР существенно СБИС  $\boldsymbol{\mathrm{M}}$ позволил повысить производительность алгоритмов интерактивной трассировки,  $\mathbf{a}$ также повысить качество интерактивной проверки технологических **HODM** Кроме того, алгоритм, использующий построенные диаграммы Вороного, применялся и для проверки соблюдения технологических правил на уже существующей топологии.

#### ЛИТЕРАТУРА

- [1] LEF/DEF Language Reference version 5.7 / www.si2.org
- [2] Papadopoulou E. Critical Area Computation for Missing Material Defects in VLSI Circuits // IEEE Transactions on Computer-Aided Design of Integrated Circuits and Systems. 2001. Vol. 20. № 5. P. 583-597.
- [3] Малинаускас К.К. Динамическое построение абстрактных диаграмм Вороного // Фундаментальная и прикладная математика. 2007. Т. 13. № 2. С. 141-154.
- [4] Klein R., Mehlhorn K., Meiser S. Randomized incremental construction of abstract Voronoi diagrams // Computational Geometry: Theory and Applications. 1993. Vol. 3. № 3. P. 157-184.
- [5] Малинаускас К.К. Разработка математического и программного обеспечения систем топологического проектирования СБИС с использованием диаграмм Вороного. М.: МИЭТ, 2007. С. 117.